#### Cross Platform Mobile Programming with React Native

### Objectives (วัตถุประสงค์)

ในยุคปัจจุบันคงปฏิเสธไม่ได้แล้วว่าคนยุคใหม่มีการใช้ Application บนอุปกรณ์พกพา (mobile application) มากขึ้นหลายเท่าตัวไม่ว่าจะเป็นทั้งบน Platform IOS และ Android และมีแนวโน้มที่จะนำมือถือ เข้ามาใช้ในการทำงานมากขึ้นเรื่อย ๆ โดยเฉพาะ application ด้านธรกิจ เริ่มมีการพัฒนาให้สามารถรอบรับ การทำงานบนมือถือมากขึ้นเรื่อย ๆ

ปัจจุบันนักพัฒนา Application บนอุปกรณ์เคลื่อนที่มีความต้องการในตลาดแรงงานสูงมาก และมี ขาดแคลนสูงมากเนื่องจากปัญหาหลักของการพัฒนา Application บนอุปกรณ์เคลื่อนที่นั้นจำเป็นต้อง พัฒนาแยกกัน เช่น ถ้าต้องการพัฒนาบน IOS ก็ต้องพัฒนาด้วยภาษา Swift และถ้าต้องการให้สามารถ ทำงานบน Android ได้ก็ต้องไปพัฒนาด้วย Android Studio อีกครั้งหนึ่ง นั่นจึงทำให้นักพัฒนาที่ต้องการ พัฒนาได้ทั้งสอง platform จำเป็นต้องเรียนรู้หลากหลายเครื่องมือ

React Native นั้นเป็นเครื่องมือสำหรับพัฒนา Mobile Application ที่พัฒนาต่อยอดมาจาก React ซึ่งเป็นเครื่องมือที่ถูกพัฒนามาโดย Facebook เป็นเป็นที่นิยมสำหรับนักพัฒนา Web Application เป็น ้อย่างมาก เครื่องมือนี้จะเหมาะสำหรับนักพัฒนาที่มีความรู้ในตัวภาษา HTML, CSS, Java Script หรือ Type Script มาเป็นอย่างดีแล้ว

#### คุณสมบัติของผู้สมัคร

- ∞ มีความรู้ด้านการเขียนโปรแกรมภาษา Java Script, HTML, CSS
- ∞ มีความรู้ด้านการทำงานของ web application เป็นอย่างดี
- ∞ มีความรู้ในการการทำงานของ REST API
- ∞ มีความรู้เรื่อง OOP เป็นอย่างดี

### ประโยชน์ที่จะได้รับ

- ∞ เพื่อเข้าใจหลักการทำงานของ Mobile Application
- ∞ เพื่อเข้าใจหลักการทำงานของ React Native
- ∞ เพื่อให้สามารถพัฒนาระบบงานด้วย React Native แบบ Type Script
- ∞ แพื่อให้สามารถนำ Redux มาประยุกต์ใช้กับงานที่พัฒนาด้วย React Native ได้

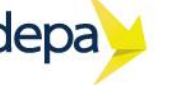

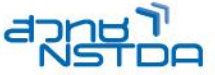

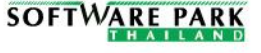

## เนื้อหาหลักสูตร

## Day 1

- ∞ โครงสร้าง ReactJS Project แบบ Type Script
- ∞ การใช้งาน ReactJS Language (ES7 and JSX) เบื้องต้น
- ∞ การใช้งาน React Component (Class and Functional) และ UI เบื้องต้น
- ∞ การสร้าง Sub Component
- ∞ เครื่องมือแปลง HTML ให้เป็น JSX
- ∞ การใช้งาน Data Binding (Props and State)
- ∞ การดัก Event ที่เกิดขึ้นกับ UI Components แต่ละตัวเช่น การ click ที่ Button, Input

# Day 2

- ∞ การติดตั้ง Material UI Framework เพื่อใช้งานร่วมกับ ReactJS
- ∞ การใช้งาน Material UI Framework สร้างหน้าแสดงผลข้อมูล
- ∞ การใช้งาน Material UI Framework สร้าง Form สำหรับจัดการข้อมูล
- ∞ การใช้งาน Redux (Unidirectional Data Flow)
- ∞ การใช้งาน React Router
- ∞ การส่งและรับค่าระหว่าง Pages

## Day 3

- ∞ การใช้งาน Redirect React Routing Page
- ∞ การใช้งาน Secured React Routing Page
- ∞ การใช้งาน Redux for Page Navigation
- ∞ เข้าใจหลักการทำงาน ของ Component Life Cycle Events
- ∞ การใช้งาน Library 3rd Party
- ∞ การใช้งาน Axios เพื่อเรียกใช้งาน Rest API
- ∞ การใช้ RESTful Services/APIs ใน React Application
- ∞ การ Compile และ Run Project

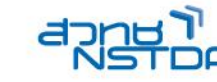

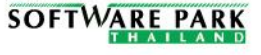

depa